## SAP ABAP table V TDWE D1 {Generated Table for View V TDWE D1}

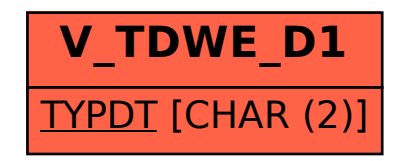